**Section : 4. Participating in the InaSAFE community**

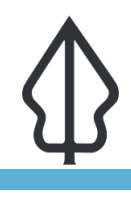

 $"$ 

**Module : 4.4.** 

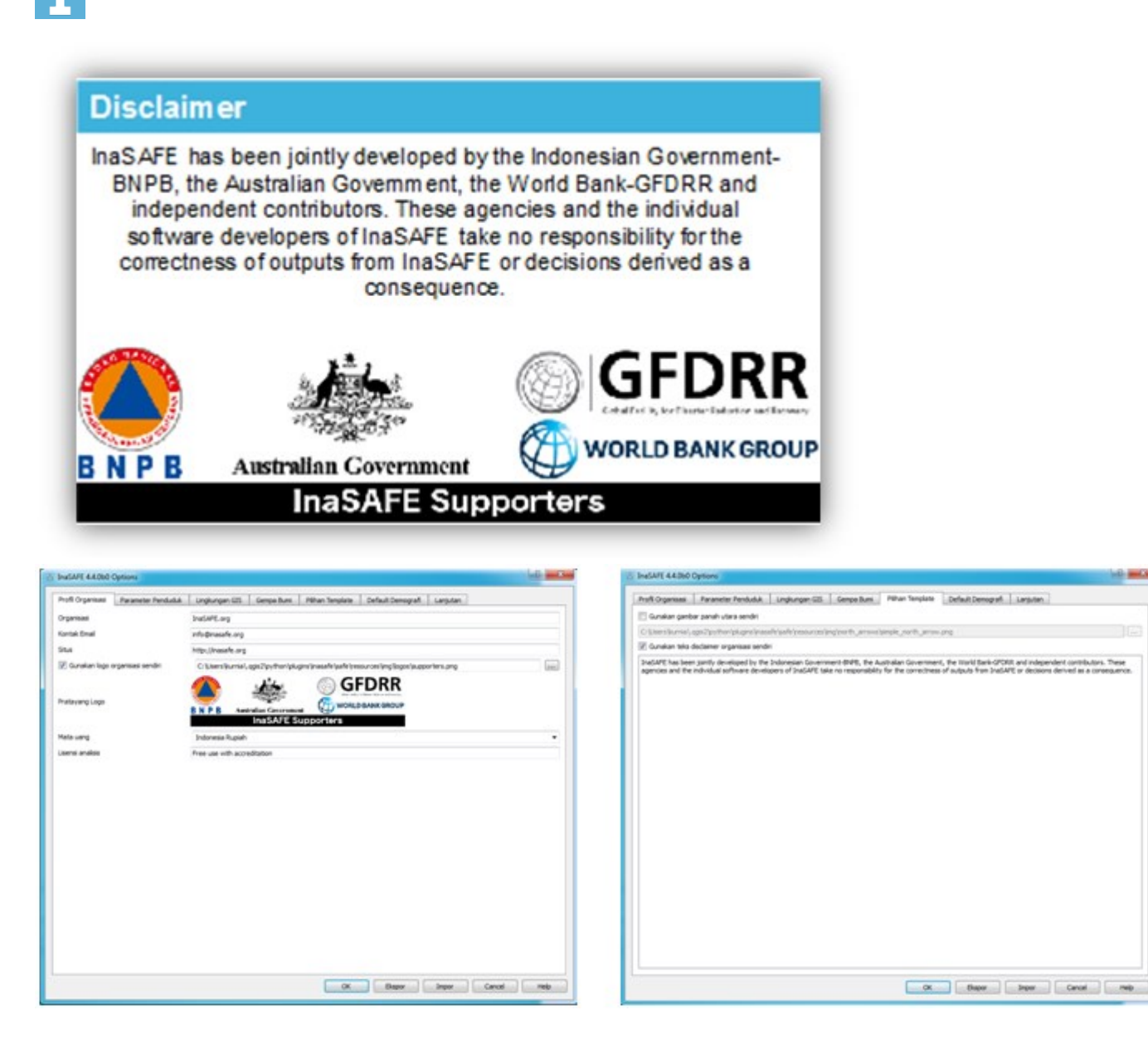